## Package 'stlELM'

October 14, 2022

Type Package

Title Hybrid Forecasting Model Based on STL Decomposition and ELM

Version 0.1.1

Maintainer Girish Kumar Jha <girish.stat@gmail.com>

Description Univariate time series forecasting with STL decomposition based Extreme Learning Machine hybrid model. For method details see Xiong T, Li C, Bao Y (2018). [<doi:10.1016/j.neucom.2017.11.053>](https://doi.org/10.1016/j.neucom.2017.11.053).

License GPL-3

Encoding UTF-8

LazyData true

RoxygenNote 7.2.1

Imports forecast, nnfor

**Depends**  $R$  ( $>= 2.10$ )

NeedsCompilation no

Author Girish Kumar Jha [aut, cre], Ronit Jaiswal [aut, ctb], Kapil Choudhary [ctb], Rajeev Ranjan Kumar [ctb]

Repository CRAN

Date/Publication 2022-08-09 07:00:02 UTC

### R topics documented:

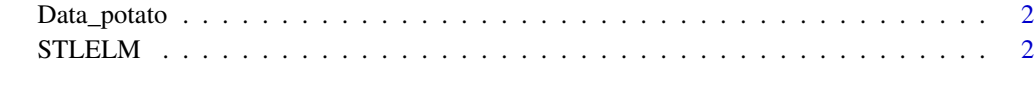

**Index** [4](#page-3-0)

<span id="page-1-0"></span>

#### Description

Monthly Average Potato Price of Delhi Market from January 2010 to July 2020.

#### Usage

```
data("Data_potato")
```
#### Format

A time series data with 127 observations.

price a time series

#### Details

Dataset contains 127 observations of monthly average potato price of Delhi Market. It is obtained from Agmarknet Website.

#### Source

https://agmarknet.gov.in/

#### References

https://agmarknet.gov.in/

#### Examples

data(Data\_potato)

STLELM *STL Based ELM Forecasting Model*

#### Description

The STLELM function forecasts a time series using a hybrid model made of a decomposition technique called seasonal trend decomposition based on loess (STL) and a neural network based forecasting technique called extreme learning machine (ELM). The function further computes the values of different forecasting evaluation criteria.

#### Usage

STLELM(data, stepahead=10)

#### STLELM 3

#### **Arguments**

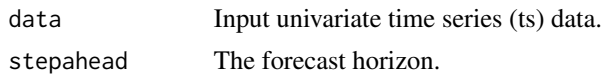

#### Details

This function decomposes a nonlinear, nonstationary and seasonal time series into trend-cycle, seasonal and remainder component using STL (Cleveland et al., 1990). Extreme learning machine (ELM) is used to forecast these components individually (Huang et al., 2006, Xiong et al. 2018). Finally, the prediction results of all the three components are aggregated to formulate an ensemble output for the input time series.

#### Value

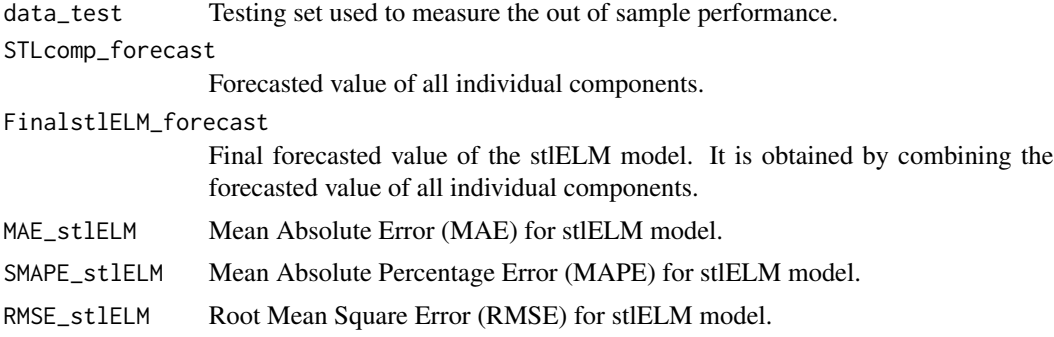

#### References

Cleveland, R.B., Cleveland, W.S., McRae, J.E., Terpenning, I. (1990). STL: A seasonal-trend decomposition procedure based on loess, Journal of Official Statistics, 6, 3–73. Huang, G., Zhu, Q., Siew, C. (2006). Extreme learning machine: theory and applications, Neurocomputing,70, 489– 501. Xiong, T., Li, C., Bao, Y. (2018). Seasonal forecasting of agricultural commodity price using a hybrid STL and ELM method: Evidence from the vegetable market in China. Neurocomputing 275, 2831–2844

#### Examples

```
data("Data_potato")
STLELM(Data_potato)
```
# <span id="page-3-0"></span>Index

∗ datasets Data\_potato, [2](#page-1-0) ∗ stl STLELM, [2](#page-1-0) Data\_potato, [2](#page-1-0) STLELM, [2](#page-1-0)